# Mängelrügen – Freigabe von Rückhalten nach Teilschluss-/Schluss-Zahlungsanweisung

## Beschreibung

Werden Mängel **erst nach** einer Teilschluss-/Schluss-Zahlungsanweisung beseitigt, ist bei der *Freigabe des Rückhalts* auf die Verwendung der richtigen Beleg-Vorlage zu achten.

#### Hintergrund/Ursache

Zu jedem Zeitpunkt können Mängelrügen erstellt werden. Die Beleg-Vorlage "rüge1" gilt sowohl vor als auch nach Abnahme der Grundleistung. "rüge2" und "rüge4" kann nur vor, "rüge3" nur nach Abnahme der Grundleistung verwendet werden. Die Beleg-Vorlage "rüge5" gibt einen Mängelrückhalt **vor der Abnahme** wieder frei.

**Nach** einer Teilschluss-/Schluss-Zahlungsanweisung kann der Mangel mit der Beleg-Vorlage "abnahme2" oder "abnahme3" abgenommen werden. Kann, da durch die Abnahme ein zusätzlicher Gewährleistungstermin angelegt wird. Es ist also im Einzelfall zu entscheiden, ob dies gewollt ist. Der Einbehalt selbst wird mit der Beleg-Vorlage "si3" freigegeben.

### Vorgehensweise/Abhilfe

Nachfolgend exemplarisch der korrekte Ablauf.

Es wurden zwei Mängelrügen vom Typ "rüge1" gebucht. Diese sind bei Erstellung der Teilschluss-/Schluss-Zahlungsanweisung noch nicht erledigt.

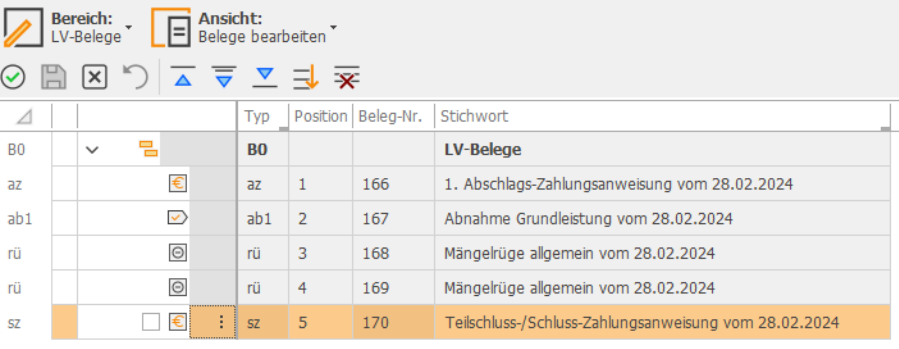

Der Rückhalt aus den Mängelrügen wird in der Teilschluss-/Schluss-Zahlungsanweisung ausgewiesen und aus dem Brutto abgezogen. Ebenso wird die Umsatzsteuer aus den Mängelrügen separat aufgelistet.

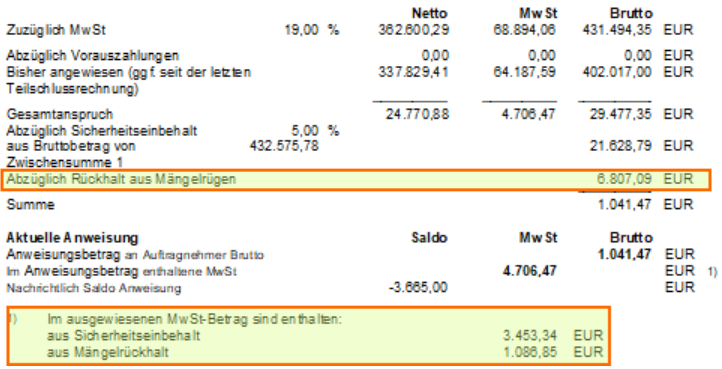

**Natto** 

Werden nach der Teilschluss-/Schluss-Zahlungsanweisung weitere Abschlags-Zahlungsanweisung gebucht, wird der Rückhalt der Mängelrügen aus der Teilschluss-/Schluss-Zahlungsanweisung nicht erneut ausgewiesen! In den neuen Abschlags-Zahlungsanweisung werden nur neue Mängelrügen berücksichtigt.

Die Beseitigung der Mängel kann durch die Beleg-Vorlage ",abnahme2" bzw. "abnahme3" dokumentiert werden.

Die Freigabe des Rückhalts muss über die Beleg-Vorlage "si3" erfolgen.

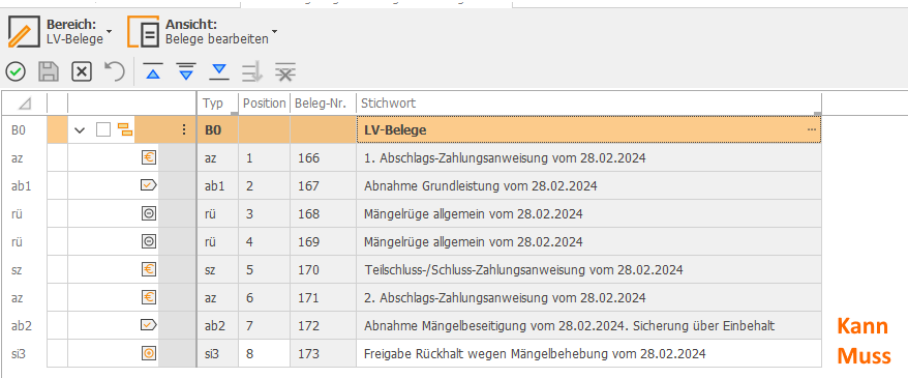

Im Report "Übersicht Abrechnungsstand Einzelbereich" sind dann die Rückhalte mit den Freigaben ausgeglichen.

#### Mängelrügen für Leistungen nach dem Leistungsverzeichnis. Nettobeträge nachrichtlich

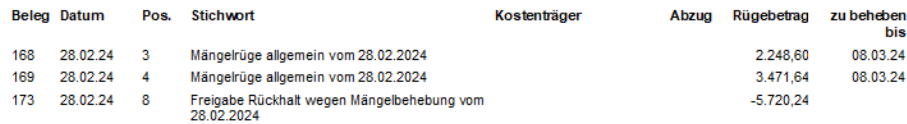